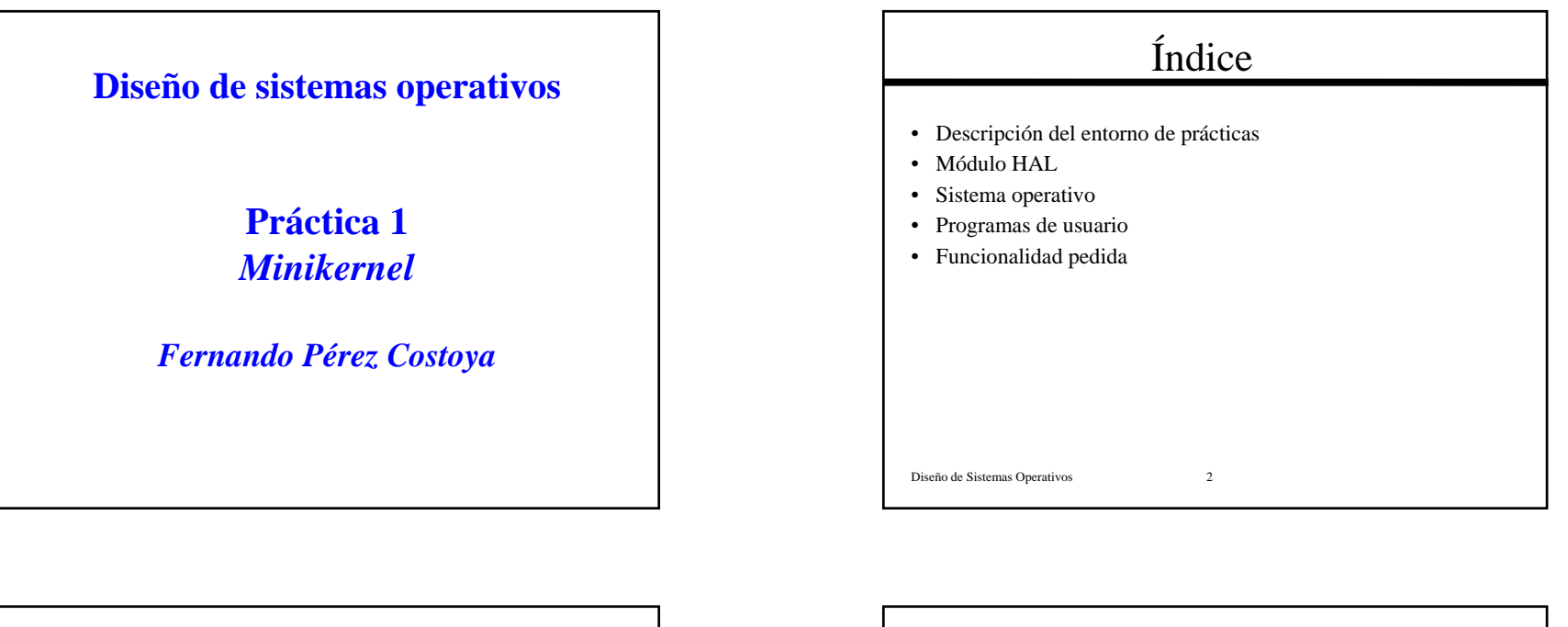

## Entorno de prácticas

- Hardware virtual (minikernel/HAL)
- Programa cargador (boot/boot)
- Sistema operativo (módulo minikernel/kernel)
- Programas de usuario (directorio usuario)
- Compilación: make
- Errores en programas de usuario que usan servicios no implementados
- Ejecución del sistema operativo: boot/boot minikernel/kernel
	- Problemas en algunos terminales:
		- reset
	- O mejor:
	- boot/boot minikernel/kernel > salida

Diseño de Sistemas Operativos 3

## Hardware virtual

Diseño de Sistemas Operativos 4 • Hardware virtual sobre el que se desarrolla un (mini)S.O. • Características del "procesador virtual": – 2 modos de ejecución: usuario y sistema • No usa pila de sistema – 2 dispositivos de E/S guíados por inter. : Reloj y Terminal – 2 tipos de excepciones: aritméticas y de acceso a memoria – 6 vectores de interrupción: • 2 excep., int. reloj y de terminal, llamada a sist. e int. software – 3 niveles de interrupción. De mayor a menor prioridad: • N3 (int. reloj), N2 (int. teclado), N1 (llamada o int. software) – Inicialmente, N3 y modo sistema. – 6 registros generales (sólo usados directamente en llamadas)

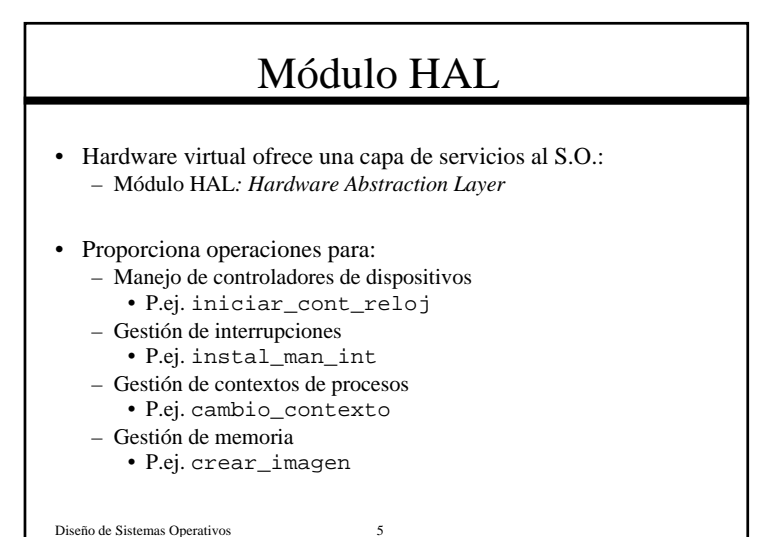

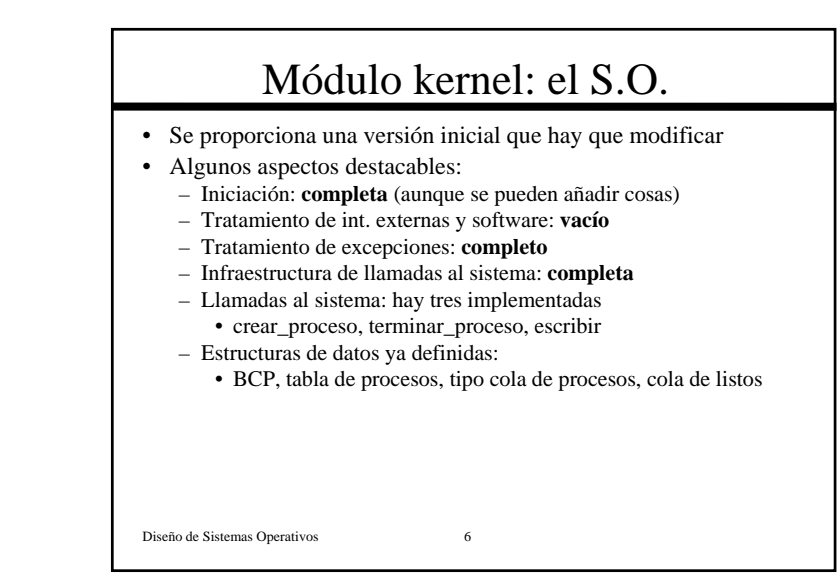

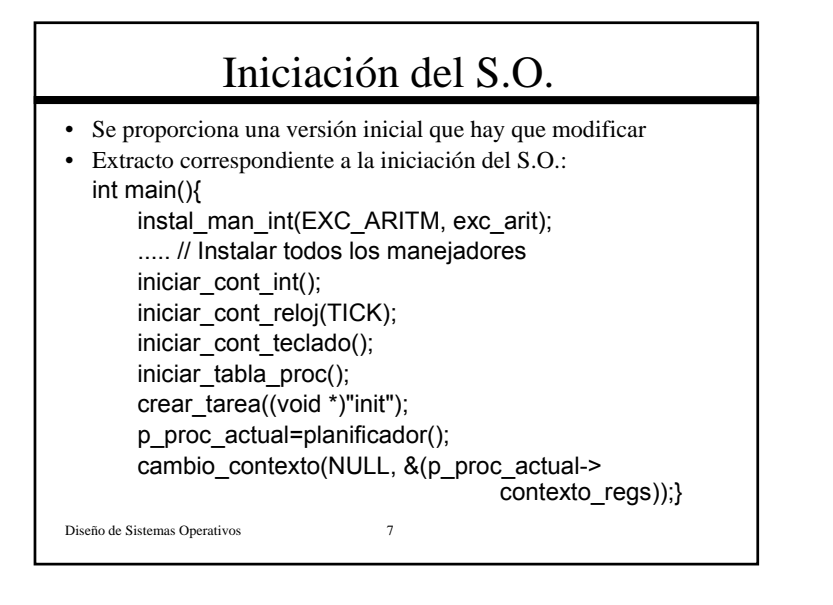

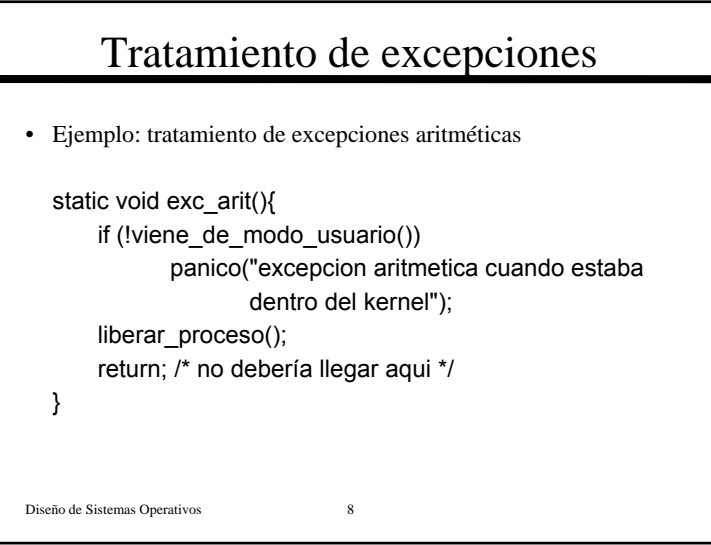

## Diseño de Sistemas Operativos 9 Tratamiento de llamadas (1/2) #define NSERVICIOS 3#define CREAR\_PROCESO 0 #define TERMINAR\_PROCESO 1 #define ESCRIBIR 2servicio tabla\_servicios[NSERVICIOS]={ {sis\_crear\_proceso}, {sis\_terminar\_proceso}, {sis\_escribir}};

## Invocación de llamadas

```
Diseño de Sistemas Operativos 11
int llamsis(int llamada, int nargs,…//args) {
     int i;
     escribir_registro(0, llamada);
     for (i=1; nargs; nargs--, (i+1)escribir_registro(i, args[i]);
     trap();
     return leer_registro(0);
}
int crear_proceso(char *prog){
  return llamsis(CREAR_PROCESO, 1, (long)prog);
}
```
#### Diseño de Sistemas Operativos 10 Tratamiento de llamadas (2/2) • Usa registros para todo (como Linux) static void tratar\_llamsis(){ int nserv, res; nserv=leer\_registro(0); if (nserv<NSERVICIOS) res=(tabla\_servicios[nserv].fservicio)(); elseres=-1; /\* servicio no existente \*/ escribir\_registro(0,res); return; }

#### Diseño de Sistemas Operativos 12 Definición de BCP • S.O. es sólo otro programa: Usa definiciones convencionales typedef struct BCP\_t { int id; /\* pid \*/ int estado; contexto t contexto regs; /\* copia de regs. \*/ void \* pila; /\* dir. inicial de la pila \*/ BCPptr siguiente; /\* puntero a otro BCP \*/ void \*info\_mem; /\* descriptor mapa memoria \*/ } BCP; BCP \* p\_proc\_actual; BCP tabla\_procs[MAX\_PROC];

## Colas de procesos

- Puntero siguiente en BCP para colas con enlace simple
- BCP debe estar en una sola cola en cada instante
- Tipo lista de BCPs que puede usarse para cualquier cola typedef struct{ BCP \*primero; BCP \*ultimo;

} lista\_BCPs;

• Cola de listos (incluye proceso actual) lista\_BCPs lista\_listos;

Diseño de Sistemas Operativos 13

#### Creación de un proceso

proc=buscar\_BCP\_libre();

p\_proc=&(tabla\_procs[proc]);

/\* crea la imagen de memoria leyendo ejecutable \*/ imagen=crear\_imagen(prog, &pc\_inicial);

p\_proc->info\_mem=imagen;

p\_proc->pila=crear\_pila(TAM\_PILA);

fijar\_contexto\_ini(p\_proc->info\_mem, p\_proc->pila, TAM\_PILA, pc\_inicial,  $&(p$  proc->contexto\_regs));

p\_proc->id=proc;

p\_proc->estado=LISTO;

/\* lo inserta al final de cola de listos \*/insertar\_ultimo(&lista\_listos, p\_proc);

Diseño de Sistemas Operativos 15

### Cambio de contexto

Diseño de Sistemas Operativos 14 ...... Sentencias previas ...... p\_proc\_actual->estado=LISTO o BLOQUEADO; p\_anterior=p\_proc\_actual; nivel=fijar\_nivel\_int(NIVEL\_3); eliminar\_primero(&lista\_listos); insertar\_ultimo(&**lista\_destino**, p\_anterior); fijar\_nivel\_int(nivel); p\_proc\_actual=planificador(); cambio\_contexto(&(p\_anterior->contexto\_regs),  $&(p\text{ proc actual}-\text{contexto regs})\}$ ; ...... Sentencias posteriores ......

#### Terminación de un proceso

liberar\_imagen(p\_proc\_actual->info\_mem); p\_proc\_actual->estado=TERMINADO; eliminar\_primero(&lista\_listos); p\_proc\_anterior=p\_proc\_actual; p\_proc\_actual=planificador(); liberar\_pila(p\_proc\_anterior->pila); cambio\_contexto(NULL, &(p\_proc\_actual-> contexto\_regs)); return; /\* no debería llegar aqui \*/

Diseño de Sistemas Operativos 16

# Programas de usuario

- Llamadas disponibles como funciones en biblioteca serv
- Hay programas para probar todas las funcionalidades pedidas
- Programa init: Cargado en el arranque del S.O. – Incluye la activación de todos los programas de prueba
- Para realizar una prueba basta con descomentarla

Diseño de Sistemas Operativos 17

# Funcionalidad pedida

- 1. Inclusión de una llamada simple (obtener\_id\_pr)
- 2. Llamada que bloquea al proceso un plazo (dormir)
- 3. Llamada de contabilidad uso de UCP (tiempos\_proceso)
- 4. Servicio de *mutex*
	- crear\_mutex
	- abrir\_mutex
	- cerrar\_mutex
- lock
- unlock
- 5. Planificación *Round Robin*
- 6. Manejo del teclado (leer\_caracter)

Diseño de Sistemas Operativos 18